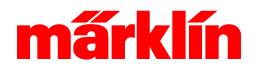

## Lokzuweisung Connect 6021 und MS1

## Zuordnung Loks

Connect 6021 und MS1 müssen manuell Lokomotiven zugeordnet werden. Diese Steuergeräte besitzen keine eigene Möglichkeit, Lokomotiven von der Central Station anzufordern und folgend zu steuern. Ist ein Connect 60128 oder eine MS1 an der Central Station angeschlossen, so können unter *System*, *Connect 6021* oder *MS1* einzelne Lokomotiven zur Steuerung zugewiesen werden.

## - Zuweisung Loks an MS1

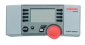

Es kann zu jeder Mobile Station 1 eine eigene Liste mit bis zu 10 Loks erstellt werden. Im Bereich Loks werden alle zugewiesene Lokomotiven angezeigt. Es können mit der Taste **+** Lokomotiven zur Steuerung hinzufügt bzw. mit dem Löschkreuz zugewiesene Loks wieder entfernt werden.

## - Zuweisung Loks an Connect 6021

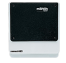

Die Control Unit 6021 verwendet numerische Adressen im Bereich von 1 - 79 zur Steuerung von Lokomotiven. Jede Lokomotive der Central Station, die mit Control Unit 6021 gesteuert werden soll, bekommt mit dieser Einstellung eine **Umsetzadresse** zugewiesen. Diese Umsetzadresse steht in keinem Zusammenhang mit der tatsächlichen Adresse oder dem tatsächlichen Protokoll der Lokomotive, sondern ist eine *gedachte* Adresse, die das Zusammenarbeiten zwischen der Central Station und der Control Unit 6021 ermöglicht. So können der Control Unit 6021 Lokomotiven zugewiesen werden, deren tatsächliche MM-Adresse über 79 liegt genauso wie DCC oder mfx-Lokomotiven. Loks zur Steuerung werden durch das **+** Symbol hinzugefügt. Die Control Unit 6021 Steuerungs-Adresse wird durch Anwahl der dargestellten Adrese verändert, Adressen aus dem gültigen Bereich können eingegeben werden. Adressen der Control Unit 6021 ohne eine zugewiesene Lokomotive werden direkt als MM durch die Central Station gesendet.